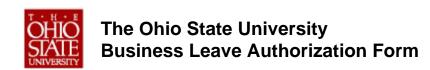

- This is an optional method (for internal use) to document a traveler's business leave authorization. The fields below permit hand-written or keyed entry by the user.

| TRAVELER INFORMATION                                                                                                    |                                         |       |
|----------------------------------------------------------------------------------------------------|-----------------------------------------|-------|
| Traveler Name:                                                                                                    |                                         |       |
| Affiliation:                                                                                                    | aculty/Staff   Student   Non-University |       |
| Employee ID:                                                                                                    |                                         |       |
| Phone:                                                                                                    |                                         |       |
| Email:                                                                                                    |                                         |       |
| BUSINESS PURPOSE  TRAVEL DATE(S) & LOCATION(S)  Departure Date/Time:  Departure City/State/Country:  Destination City/State/Country:  Destination 1 |                                         |       |
|                                                                                                    | Destination 2                           |       |
| TOTAL ESTIMATED EXPENSES                                                                                                    |                                         |       |
| Total Estimated Expense                                                                                                    | s: \$                                   |       |
| ADDITIONAL DETAILS / INSTRUCTIONS                                                                                                    |                                         |       |
| APPROVAL (optional – this section should be used as deemed necessary by the using department)                                                       |                                         |       |
| Approval Signature:                                                                                                    |                                         | Date: |